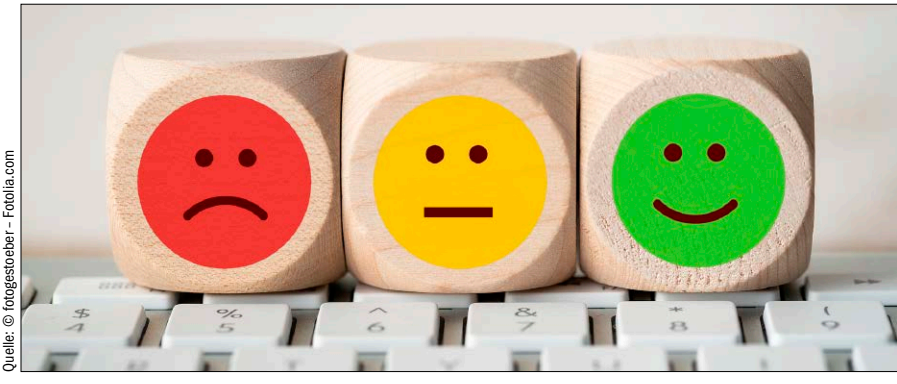

# Schnelle Hilfe für Ihr Windows

Mit der Zeit sind viele Windows-Probleme vorprogrammiert. Die Installation von Programmen und natürlich die tägliche Nutzung hinterlassen ihre Spuren. Das System wird träge und instabil – die Probleme häufen sich. Mit den richtigen Tipps und Tools unterziehen Sie Windows einer Schlankheits- und Gesundheitskur.

ab S. 22

**Auf der Heft-DVD** 6 Die Highlights der Heft-DVD Vollversionen und jede Menge sonstiger Programme helfen Ihnen bei Windows-Problemen.

**Tari** 

8 Winoptimizer 2019

10 Uninstaller 7

12 Backup 2018

 Zusätzlich zur Automatik können Sie Windows individuell verbessern, tunen und absichern.

 Unerwünschte Programme, Windows-Apps und Plug-ins ohne Rückstände entfernen.

 Die Software legt 1:1-Kopien kompletter Laufwerke an. 14 Disc-Space-Explorer 2018 Visualisiert die tatsächliche Speicherbelegung von Laufwerken.

16 Die PC-WELT-Rettungs-DVD Nützlicher Werkzeugsatz für die Suche nach Schadsoftware, Problemanalysen und Reparaturen.

### **Windows & Software**

- 22 Windows-Wartung Mit dem PC-WELT Windows Service-Center erledigen Sie die dringlichsten Wartungsaufgaben.
- 28 Darum wird Ihr PC langsamer Mit den richtigen Tipps & Tools können Sie den Bremseffekt auf jeden Fall verhindern.
- 32 Systemcheck Der Task-Manager von Windows 10 bietet neue Funktionen, um grundlegende Probleme zu lösen.
- 36 Registry-Know-how Wir erklären Aufbau, Umgang sowie Optimierungen und bieten coole Tricks & Tools zur Registry.
- 42 Hilfe aus der Ferne Mit Teamviewer lassen sich PC-Probleme über das Internet so lösen, als wäre der Helfer vor Ort.

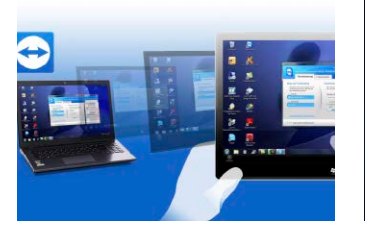

- 46 Update-Probleme lösen Tricks, über die sich das automatische Windows-Update reparieren oder umgehen lässt.
- 52 Windows-Werkzeugkasten Alle wichtigen Tools für Ihr System, fürs Internet und für alle Hardware-Komponenten.
- 58 Analyse-Tools richtig nutzen Die vorgestellten Programme sind in der Lage jede Komponente Ihres PCs genau zu nennen.
- 62 Windows-Rettungs-DVD Mit dem Aomei PE Builder erstellen Sie einen universellen Datenretter mit Windows PE und Tools.
- 64 Windows-Ereignisanzeige Die Protokolle unterstützen bei Hard- und Software-Problemen und helfen Ursachen zu finden.

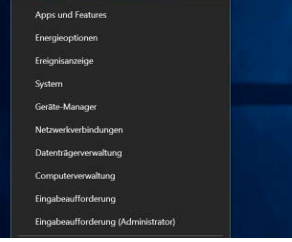

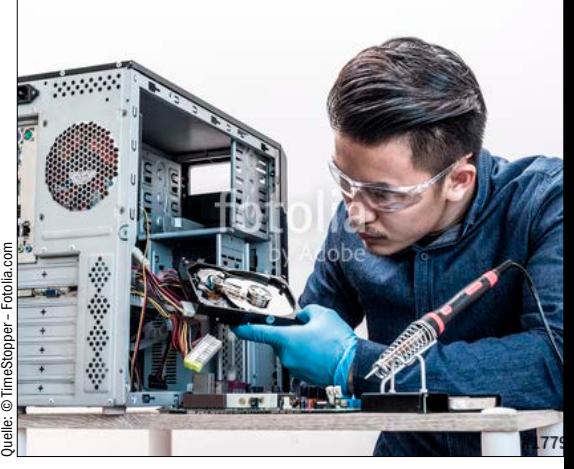

## PC-Probleme selbst lösen

Wir zeigen Ihnen, wie Sie bei der Fehlersuche vorgehen sollten, um typischen PC-Problemen in Eigenregie auf die Schliche zu kommen und sie zu beseitigen.

S. 88

### 68 Windows als virtuelle Kopie Mit dem kostenlosen Vcenter Converter lassen sich echte PCs als virtuelle Maschinen klonen.

72 Sync-Probleme lösen Anleitungen, mit denen Sie die gängigsten Synchronisierungsprobleme auf Smartphones lösen.

- 76 Multiboot: Windows & Linux Unterschiedliche Windows- und Linux-Systeme parallel PC installieren und nach Bedarf starten.
- 82 Kommandozeile ausreizen Nützliche Tools helfen Ihnen bei der Wartung, Analyse und Aktualisierung des Windows-Systems.

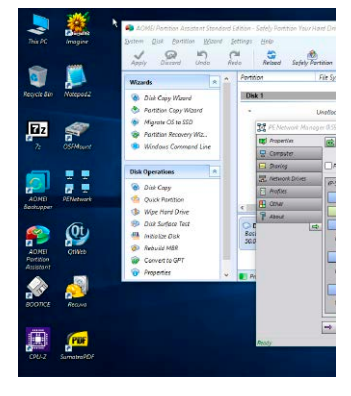

 **Service**

6 DVD-Inhalt 194 Impressum

### Inhalt

 $\mathcal{E}$ 

 $\frac{1}{2}$ 

Starten! Retten! Reparieren! *Notfall-DVD* Mit startfähigem<br>Windows-<br>Rettungssystem **2019** 

XXL 3/2019

**PC-WELT** 

w er awere provincie

Programmen haben, wenden

PLUS: Die besten Hilfe-Tools für Windows, Netzwerk und Hardware

Vollversion WinOptimizer 2019

s, Netzwerk<br>are<br>waren der ej weil gien He st r l eel. r i D eua die Dr eg DV en die Dr eg DV eua die Dr eg DV en DV eg DV eg<br>waren die die Dr eg DV en DV en DV en DV en DV en DV en DV en DV en DV en DV en DV en DV en DV en

### **Die Highlights der DVD**

Vollversion Ashampoo Winoptimizer 2019 Windows-Systeme beschleunigen und Datenmüll von der Festplatte fegen. Der Windows-PC bleibt so dauerhaft leistungsfähig und stabil. S. 8

## Auf Heft-DVD: Top-Vollversionen

Vollversion Ashampoo Uninstaller 7 Entfernt unerwünschte Programme, Windows-Apps und Plug-ins. Weitere Module warten und bereinigen das Betriebssystem. S. 10

Mit den Vollversionen auf der Heft-DVD holen Sie die bestmögliche Leistung aus Windows heraus und halten das System schlank und stabil. Und mit einer regelmäßigen Datensicherung sorgen Sie bei Problemen vor.

### Vollversion Ashampoo Backup 2018

S. 6

Sichert Partitionen und stellt sie zuverlässig wieder her. Mit dem Notfall-System lassen sich auch komplett zerstörte Systeme retten. S. 12

Windows-Rettungssystem

dir nu et ar su control dir nu et ar su jusqu'ausgement dir nu et ausgeschlossen. D ei Haftung für mitte bland<br>D ei Haftung für mitte bland für mitte bland für mitte bland für mitte bland für mitte bland für mitte bland fü

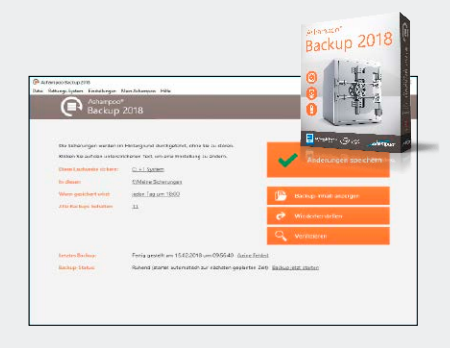

- 88 PC-Soforthilfe Typische PC-Probleme finden und dann in Eigenregie beseitigen.
- 98 USB-Troubleshooting Wie Sie die meisten Ursachen bei USB-Problemen aufspüren.
- 100 Bios und Uefi aktualisieren Ein Update schließt in der Regel gefährliche Sicherheitslücken.
- 104 SSD & HDD beschleunigen Steigern Sie die Datenraten und reduzieren Sie die Zugriffszeiten.
- 108 Drucken ohne Probleme Macht der Drucker Ärger, muss schnell eine Lösung her.
- 112 Monitor optimal einstellen Für das perfekte Zusammenspiel zwischen Grafikkarte und Monitor.
- 116 PC leise machen Die Geräuschreduzierung führt zu einem entspannteren Arbeiten.
- 118 Bluetooth-Probleme lösen Fehler abstellen und Bluetooth-Geräte miteinander verbinden.
- 122 Notebook-Display tauschen Was tun, wenn der Bildschirm kaputt ist? Selbst reparieren!

### **Hardware H** Netzwerk & **E** Sicherheit **Internet**

- 126 Fehlersuche bei Routern Wenn die Internetverbindung mal wieder lahmt, sind Infos zur möglichen Ursache unerlässlich.
- 128 Fritzbox-Fehler beheben Die Fritzbox bietet gute Infos, wenn Internet, WLAN oder Heimnetz Probleme machen.
- 134 Heimnetzprobleme lösen Beste Tipps und praktische Lösungen für ein schnelles Troubleshooting im eigenen Netzwerk.
- 140 Heimnetzwerken wie Profis Nützliche Tipps und die richtigen Tools, um das Heimnetz stets aktuell zu halten und abzusichern.
- 146 Knifflige NAS-Probleme Auf dem Netzwerkspeicher liegen meist wichtige Dateien. Bei Problemen helfen unsere Tipps.

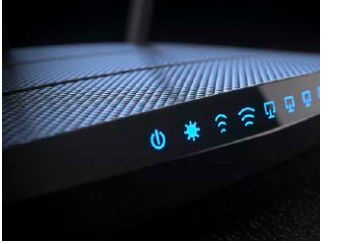

- 150 Der große Sicherheits-Check Mit 15 Sicherheits-Checks prüfen Sie Ihren PC, Ihre Daten und Ihr Netzwerk auf Herz und Nieren.
- 156 Ihr Heimnetz rundum sicher Netzwerkgeräte mit Sicherheitslücken laden Angreifer ein. Unsere Tipps sorgen für Rundumschutz.
- 160 Perfekter Anti-Trojaner-Stick Bei der Reinigung eines virenverseuchten PCs hilft ein USB-Stick mit bootfähigen Antivirensystemen.
- 166 Bordmittel sichern Windows Windows bietet fast alles, was ein sicheres Betriebssystem braucht. Prüfen Sie die Einstellungen.
- 172 Daten wiederherstellen Wie Sie mithilfe von Windows oder speziellen Tools wieder an Ihre Daten kommen.

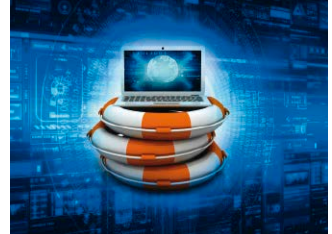

- 176 Sicherheitschecklisten Schwachstellen in Windows, Smartphones, Routern und weiteren Geräten kennen und schließen.
- 182 11 wichtige Onlinescanner Onlinescanner prüfen auf Sicherheitslücken, fehlende Updates, offene Ports und weitere Mängel.
- 186 Datenschutz für Windows 10 Mit den neuen Upgrades von Windows 10 hat sich beim Thema Datenschutz einiges getan.
- 190 Strategien für Backups Nur mit einem regelmäßigen Backup beugen Sie einem Verlust wichtiger Daten vor.
- 192 10 Fragen zur Sicherheit Aktuellen Antworten auf die wichtigsten Fragen zu den Themen Sicherheit und Malware.

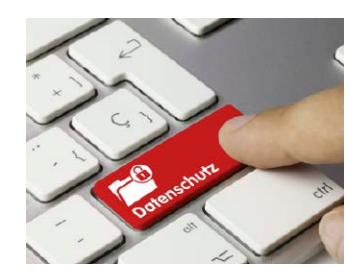